PDFDrucker Скачать

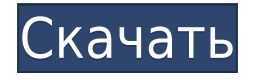

Вы можете бесплатно создавать PDF-документы из любой программы по вашему выбору. Знание программного обеспечения не требуется. Используйте его для печати на принтере, собственном PDF-принтере принтера или непосредственно в pdf-документе. PDF Drucker является бесплатной программой и поэтому доступна без каких-либо ограничений. Для получения дополнительной информации, пожалуйста, посетите Свидание: 12 июня 2002 г. Товар: PCE\_PDFпринтер Рейтинг: Комментарий: Я использовал PDFprinter, который находится в сети, для печати pdfдокументов. Это быстро, просто, а pdf-файлы могут быть защищены паролем. Свидание: 23 декабря 2001 г. Товар: PCE\_PDFпринтер Рейтинг: Комментарий: Это один из лучших инструментов для печати в pdf. Это действительно самый мощный принтер, который я нашел для печати PDF. Он прост в использовании и работает очень хорошо. Это очень надежно, но иногда печать падает, потом перезагружается. В целом, я думаю, что это

действительно хороший инструмент для тех, кто хочет печатать PDF. Свидание: 10 октября 2001 г. Товар: PCE\_PDFпринтер Рейтинг:

Комментарий: - Я купил эту программу, потому что мне не удалось распечатать бумажный документ MS Word в файл pdf. Я бы дал 5 звезд, но я должен был заплатить за продукт. - Эта программа имеет встроенную печать PDF, что означает, что вы можете подключиться к принтеру, не открывая программное обеспечение. Это большой плюс, поскольку ваш бумажный документ MS Word будет распечатан в файл PDF прямо из программного обеспечения Word. - Печать PDF из другого программного обеспечения - медведь. Мне потребовалось некоторое время, чтобы понять, как распечатать мой PDF в PDF, что очень сложно. - Просмотр PDF легко. Очень легко просматривать файлы, созданные с помощью этого программного обеспечения. - Мне нравится тот факт, что PDF-файлы могут быть защищены паролем. Я попытался использовать конверты и прошел процесс отправки PDFфайла по электронной почте. Это была боль. Свидание: 06 окт 2001 Товар: PCE\_PDFпринтер Рейтинг: Комментарий: Это приложение

хорошо зарекомендовало себя при печати PDFфайлов из любого приложения. У него много функций, но есть несколько ошибок и проблем, которые можно обойти. Я использовал это программное обеспечение только для pdf

PDFDrucker Keygen Free X64

PDFDrucker прост в использовании, особенно если вы новичок в печати PDF. или не хотите использовать программу просмотра PDF. Возможности PDFDrucker: [] PDF-документы можно распечатать практически из любого приложения, которое поддерживает сохранение в формате PDF | простая настройка печати, например. двусторонняя печать, ориентация, размер бумаги [ понятные и полные настройки печати | копирует распечатку в одну или несколько папок  $\sqcap$  позволяет печатать с текущими настройками принтера [ позволяет печатать с пользовательскими настройками печати | возможна двусторонняя печать | можно установить порядок печати  $\Box$  шрифты

можно импортировать ∏ печать можно синхронизировать с USB-накопителем  $\Box$  печать можно синхронизировать с веб-сервером  $\Box$ печать можно синхронизировать с вебхранилищем ∩ печать документа с любым размером страницы П печать нескольких документов одновременно [ настройки печати импортируются и экспортируются [] настройки печати удаляются и сохраняются Использование PDFDrucker: Следующие примеры использования написаны на немецком языке. Дополнительные примеры использования на английском или других языках будут добавлены в ближайшее время. Демо PDF-документы можно распечатать практически из любого приложения, поддерживающего сохранение в формате PDF. Сначала распечатку необходимо перенести на PDF-принтер. С помощью инструмента PDFDrucker вы можете печатать PDFдокументы. При использовании PDFDrucker нажмите кнопку «PDF-print...», когда она появится в строке меню. Если вы хотите распечатать PDF-документ сразу, вы должны сначала установить предполагаемый принтер и размер бумаги. Вы можете сделать это обычным способом, т.е. нажав на размер бумаги или в настройках принтера. Параметры печати Вы можете легко изменить параметры печати, такие как двусторонняя печать, размер бумаги, ориентация, количество страниц на листе, ориентация, размер бумаги и размер страницы, наведя указатель мыши на нужный параметр и нажав клавишу. Например. вы можете изменить страницу печати на A4 или US Letter, наведя курсор мыши на настройку «A4» или «US Letter» и нажав клавишу. Вы можете распечатать документ один или несколько раз, задав общее количество страниц. Существует три типа нумерации страниц. Вы можете установить свой собственный номер страницы. PDFDrucker назначит 1eaed4ebc0

PDFDrucker может использовать все принтеры, поддерживаемые Windows. В меню можно выберите принтер по умолчанию. Вы также можете печатать непосредственно в Проводнике Windows и через встроенный диалог печати. PDF-файлы можно сохранять напрямую, но не создавать. PDFDrucker — это специальный драйвер принтера для Acrobat, самого распространенного в мире PDFпросмотрщик. Если вы хотите печатать напрямую из Acrobat, вы также можете установить его. То, что вы получаете: PDFDrucker будет установлен как специальный драйвер печати в вашей системе Windows. Его можно установить сразу после установки Windows. Эта установка займет некоторое время. PDFDrucker автоматически поддерживает диалоговое окно «Печать» в Windows. прямая печать из файлов Acrobat без необходимости установки дополнительных программы. PDFDrucker совместим со следующими дополнительными программами: Nero Platinum PDF Creator Nero Professional PDF Creator Hepo Импресс Foxit Reader Adobe Acrobat Reader Adobe Acrobat Стандарт 8.1 Adobe Akpobar IIpo 8.1 Adobe Acrobat Reader 8.1 я рисую Большинство программ, которые могут печатать, могут использоваться с PDFDrucker. Чтобы использовать печати с большинством программ, программа должна иметь возможность печатать на диалоговое окно «Печать в PDF» в Windows. PDFDrucker является многоязычным. немецкий, английский, французский, испанский и итальянский присутствует в окне параметров установки. PDFDrucker работает в Windows 95, 98, ME, NT, 2000, XP и Vista. PDFDrucker был протестирован на следующих версиях Windows: Windows 2000 Windows XP Виндоус виста Существующие пользователи, которым необходимо обновить Если вы используете официальную прошивку HP (UEFI) и/или официальную прошивку Brother прошивка (BIOS), вам придется переустановить программу, что вы можете сделать с помощью DVD, входящего в комплект поставки. PDFDrucker будет удален из вашей системы, если вы удалите прошивку НР или Прошивка брата. Это не проблема, потому что удаление

выполняется вручную. PDFDrucker будет снова добавлен в вашу систему, если вы переустановите оба прошивка и программа. Это делается автоматически. Программа будет удалена из вашей системы, если вы перезапустите ее. Вы можете использовать драйвер с другой операционной системой, но это не проверено в формате PDF

**What's New in the PDFDrucker?**

PDFDrucker — это бесплатный PDF-принтер и конструктор PDF-форм для Windows. Что такое PDF-файлы? PDF-файлы — это файлы, которые можно отправить по электронной почте. Их можно найти в Интернете или на компактдисках. Но также вы можете создавать их в своих приложениях: MS Word, MS Paint, Paint.net и других. PDF  $D^3$  — это приложение, которое позволяет создавать и печатать PDFфайлы непосредственно в приложении. Это простой в использовании инструмент для создания файлов PDF. Особенности PDF D³:

Создавайте PDF-файлы практически из любого приложения Windows Печатайте PDF-файлы напрямую практически из любого приложения Windows Конвертируйте страницы ваших PDFфайлов на любом PDF-принтере Вы можете конвертировать файлы PDF из PDFDrucker. Создание форм для файла PDF в PDF Drucker Создавайте поля ваших PDF-файлов с помощью PDF Drucker Сохраните изменения в PDFDrucker. Создавайте PDF-файлы для MS Word, WordPerfect, OpenOffice и т. д. Создавайте PDF-файлы прямо из текста в MS Word Печатайте PDF-файлы напрямую на PDFпринтеры, копировальные аппараты, факсы и т. д. PDF D³ также позволяет печатать PDF-файлы, включая форматирование PDF-файлов непосредственно из MS Word. Вы можете изменить макет страницы ваших файлов непосредственно из PDFDrucker. Если вы можете печатать PDF-файлы непосредственно из MS Word, вы также можете изменить макет своих документов непосредственно из PDFDrucker. Если вы создаете PDF-файлы с вашими приложениями, вы можете создавать PDF-файлы в PDF D<sup>3</sup> и сразу же распечатывать PDF-файлы на любом PDF-принтере. Вы также

можете конвертировать файлы PDF в другие форматы. Каковы преимущества создания PDFфайлов? PDF-файлы настолько популярны, потому что каждый может их прочитать. Люди знают, что вы пишете в PDF-файле, даже если никогда раньше его не видели. Но даже если файл отправлен по электронной почте, человек на другом конце не знает, что в файле, потому что у него нет программного обеспечения, такого как PDF-ридер. Файлы PDF могут сэкономить много времени при отправке документов с компьютера на другие компьютеры по электронной почте.Если вы создаете PDF-файлы с помощью приложений на своем компьютере, то у вас есть профессионально выглядящий документ. Все сразу узнают документ, и вы можете изменить внешний вид документа в любое время. PDF D<sup>3</sup> — это PDF-редактор со множеством функций, потому что он всегда может конвертировать ваши

Windows 7 (32- или 64-разрядная версия, все пакеты обновлений, все обновления Windows) Windows 8 (32- или 64-разрядная версия, все пакеты обновлений, все обновления Windows) Windows 8.1 (32- или 64-разрядная версия, все пакеты обновлений, все обновления Windows) Windows 10 (32- или 64-разрядная версия, все пакеты обновлений, все обновления Windows) Минимальная версия ОС: Windows 7 SP1 (32 разрядная версия, все пакеты обновлений, все обновления Windows) Минимальная версия ОС: Windows 8 (32-разрядная, все пакеты обновлений, все

Related links: